# *Jutge.org*

The Virtual Learning Environment for Computer Programming

## **Sudoku (1) P89454 ca**

Feu un programa que trobi totes les solucions possibles d'un sudoku.

### **Entrada**

L'entrada consisteix en 81 nombres entre zero i nou, més les barres i guions que es poden veure als exemples. Els zeros marquen posicions de valor desconegut. Excepte per als zeros, no hi haurà cap número repetit a cap fila, ni a cap columna, ni a cap dels nou quadres  $3 \times 3$ .

#### **Sortida**

Escriviu totes les solucions possibles del sudoku donat, en ordre lexicogràfic, i cadascuna amb una línia en blanc a continuació. Escriviu "-1" si no hi ha cap solució possible.

### **Observaci´o**

Els jocs de proves d'aquest exercici estan fets de manera que un backtracking que simplement ompli les files de dalt a baix i d'esquerra a dreta sigui suficientment ràpid.

#### **Exemple d'entrada 1**

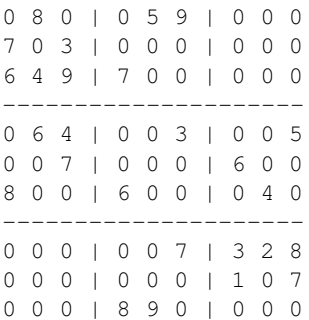

## **Exemple d'entrada 2**

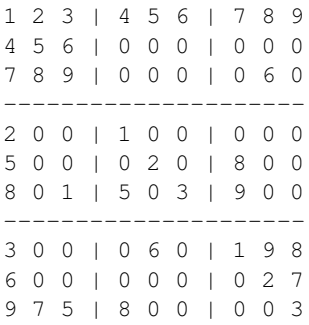

#### **Exemple de sortida 1**

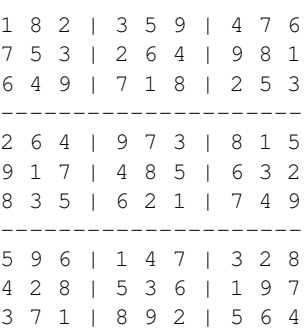

## **Exemple de sortida 2**

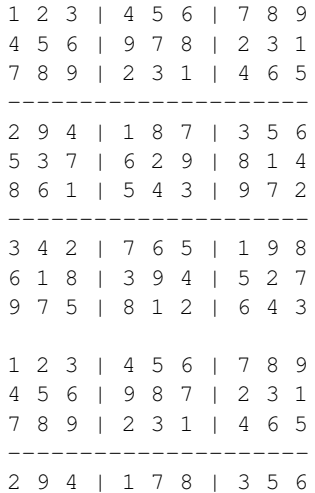

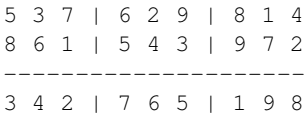

## **Exemple d'entrada 3**

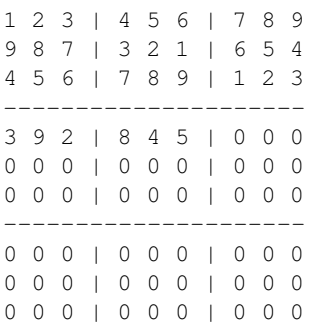

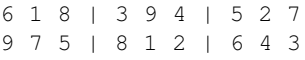

## **Exemple de sortida 3**

-1

## Informació del problema

Autor : Salvador Roura Generació : 2024-05-03 01:38:30

© *Jutge.org*, 2006–2024. https://jutge.org